## Adobe Photoshop 2021 (Version 22.2) Download free Serial Number Keygen Full Version WIN & MAC [32|64bit] 2022

Once you have downloaded and installed the Adobe Photoshop software, launch it and click the settings icon. In the settings box, you'll see a box where you can enter your Adobe ID. Make sure to enter a valid Adobe ID, or else the software will not work. Once you have entered your Adobe ID, click on the icon to open the activation box. Here, you'll see a box where you can enter your serial number. You can find the serial number in the license box as shown below. You'll need to enter the serial number without spaces. You can also check the auto-activate box, as shown below, to make sure that the software will automatically be activated.

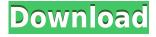

I'm also interested in how people use software to transform their creative visions into works of art. I built this website because I have a particular fondness for hand-drawn images, and like to show others that there's a lot of creativity when you don't rely on expensive, bulky software. The seed of the original Photocraft.org website was planted on July 5, 2012. At that time, I was an undergraduate at Georgetown University studying Computer Science with a minor in Game Programming. I was seeking a way to showcase the results of my art and animation efforts without having to spend large sums of money. Over the last decade, I've reviewed Photoshop and Photoshop Elements. After switching to a MacBook, the standard review software is Adobe Lightroom. A few years ago, after debuting the iPad Pro, I've been using the Adobe iOS apps: Photoshop and Photoshop Sketch. When I'm reviewing hundreds of photos, it can be a drag to switch between separate programs to go through all the review comments. Rather than doing that, I've moved to reviewing on my iPad Pro, and writing in TextEdit, and saving to iCloud. But Apple's "fantastically incompatible" (worst adjective) iCloud support has been awful, and my iPad Pro is in the shop. Making it to the top of the book -- or, as they say in SEO, "having good SEO" -- has been hard since the launch of the PC Mag website in 2008. I've been a Multimedia web editor since 2001. It's what I knew, and I could build a competant web site.

## Download free Adobe Photoshop 2021 (Version 22.2)Torrent x32/64 {{ final version }} 2022

The Adobe Photoshop CC mobile companion app allows photographers to quickly access critical camera settings such as white balance and exposure, plus access features like creative filters, advanced adjustments, and more. For example, you could be a photographer that doesn't have a lot of experience. And only needs to make basic edits. Or, you could be a designer with an in-depth knowledge of Photoshop. So, if you're considering purchasing Photoshop then you need to decide what your main purpose will be. It's also worth mentioning that Photoshop can be a little confusing in regard to what the different layers are but the basic lay of the land is that you have a 'single adjustment layer'. These adjustment layers are your main editing tool. Adobe's web software is a mobile version of the desktop version. However, it is somewhat limited in some ways. Due to the demand for a lot of

higher quality software and capable computers, some of the basic features on Photoshop are not. For example, reload size may be a button in Photoshop, however, this is not available in web browser version. Don't worry if you are unsure if you like one or the other because you can easily switch the programs between the two. Adobe Photoshop and Adobe Illustrator have been on the market for years and have become some of the best graphical design software on the planet. Once you have a design in place in Photoshop you can use the 'Save for Web and Devices' feature to easily export your designs as well as share with others on social media and beyond. Adobe Creative Suite gives you one platform that you can use to create content and designs for multiple platforms like desktop, mobile, and more. This is an amazing value if you plan to use your designs for multiple platforms and want the latest and greatest designs up to date. e3d0a04c9c

## Adobe Photoshop 2021 (Version 22.2) Download Free License Key WIN + MAC X64 2022

Elements 13 introduces a lot of new features, like the ability to composite more than one original image into a single layer. You can also add effects to the edges of multiple layers. For example, you can make an image blurry and transparent at the edges. Media from your computer library can be used as the source to create a flattened image. For example, you could add an image of an old photograph to a background. Native support for iPad and iPhone will be included in future updates. The first release provides basic support for the software, and features editing controls and menu items on the touch screen. Basic adjustments such as cropping and resizing images are available. Users can also share photos side-by-side with others on a network. Now, you can use Create Cloud Libraries from the Save and Export dialog box. This means you can save, share and collaborate on documents using the online services, including Dropbox and Google Drive. You can further edit the new cloud files in Photoshop, then click Save back to a local drive. The program allows you to create pictures, tables and graphics in a variety of ways. The creative tools give you a lot of options, more than other similar software for Photoshop. Below are some samples of this tool. The update includes a number of fixes and improvements, including:

- Â Improved performance when processing RAW images.
- Fixed some issues when using the
  - [Undo] (https://developer.apple.com/library/content/documentation/AppleApplications/Conceptual/ReadingAndWritingADatabase/Chapters/OverridingUndo.html)
  - [**Undo**](https://developer.apple.com/library/content/documentation/AppleApplications/Concept ual/ReadingAndWritingADatabase/Chapters/OverridingUndo.html)
  - [Redo] (https://developer.apple.com/library/content/documentation/AppleApplications/Conceptual/ReadingAndWritingADatabase/Chapters/OverridingUndo.html) features.
- Fixes a number of issues with Lightroom Classic CC.
- Fixes an issue that occurred when opening files after version 5.5.5.
- Fixes an issue with creating histograms when exporting photos to Photoshop.
- Fixes an issue that occurred when selecting the cursor type for line art.
- Fixes an issue that occurred when media previewing single images.
- Fixes an issue that occurred when copying and pasting layers.
- Fixes an issue that occurred when working with a grid layer.

adobe photoshop free download for windows 10 full adobe photoshop 7.1 free download for windows 10 free download adobe photoshop 7.0 full version setup for windows 10 adobe photoshop 8.0 free download full version with

key for windows 10 adobe photoshop free download for windows 10 new adobe photoshop free download for windows 10 exe file adobe photoshop editor free download for windows 10 adobe photoshop free download for windows 10 exe adobe photoshop 7.0 free download for windows 10 apps adobe photoshop free download and install for windows 10

The introduction of the Photoshop CC 2020 updates allows you to get the enhanced functionality of the software at a bargain price of \$99. The innovative features include the enhanced ability to view up to 6K resolution files, and improved layers and brushes created using Photoshop Fix. The features can be downloaded through the Creative Cloud website and the download can be performed from within the application. The software is available for Mac, Windows and Linux platforms as well as web hosting. Basic editing is where a user simply wants to do or create simple changes to an image. This can be split into 2 main parts, the first being image manipulation. From here on you get ready to dive into the more advanced features that are available for you to use. With the first part the user can, via the import function, browse through the storage locations to find the desired file and import it as a new layer, or bring over an image from another file. Setting the background to clear allows you to paint onto a background colour, or using a layer adjustment to bring in an image of a specific colour tone. Additive editing is where the user applies a new layer of an image to another layer of an image and work on the changes to see when the layers in the middle of the 2 images are combined. Alternatively, the user can remove the object of editing entirely, and bring in a background image to inversely remap any changes made to the object to the background. As with its stablemate, Premiere Elements, Photoshop Elements for macOS is macOS X-compatible. It can import PSD files, export image sequence files, and run Adobe Creative Cloud apps, although you may need to adjust image quality settings to avoid a loss of image quality. Opening an image in Photoshop or opening a Photoshop document in Photoshop Elements will automatically open it in the "popular" layout. You can also launch Photoshop Elements from the Applications folder by pressing the macOS keyboard key combination **Shift** + **Command** + **E**. To open an image in Photoshop in "fine" quality, press **Shift** + **Command** + **I**.

Wyse's NGP Monitor is a 27-inch monitor available in two sizes: 720p or 1080p. For a relatively inexpensive investment, this might be one of the best ways to get more screen real estate. Deals on versions with OSD features are available until June 30, 2018.

Photoshop Lightroom is a photography management software that is part of the Adobe Creative Cloud. It allows users to do many things: organize, edit, share and make paperless backups of all their images. Photoshop Express is part of the Adobe Creative Cloud. It is free for educational institutions, making it accessible for students to use and learn. Pre-built templates can be used to speed up the creation process. You are able to open your image in Photoshop and make it look great. Adobe Photoshop Elements is a free software for windows which allows you to make things from scratch. It also helps you to restore your files. Additionally, it allows you to organize your workspaces and the list of tools you use. Adobe Photoshop is an extremely powerful image editing software. It allows you to make things from scratch. Photoshop is a part of the Creative Cloud. You can use Photoshop CS6, Photoshop CC+, or Photoshop CC to work on your images. Photoshop CC allows you to share your images from anywhere, even on mobile. It supports mobile working from wherever you are.

https://soundcloud.com/sifrepushajh/frank-middle-school-geography-class-7-ebook-19
https://soundcloud.com/tesulsoten1973/xforce-keygen-insight-2018-64-bit-download
https://soundcloud.com/nayliebadakeu/free-activation-key-for-tally-erp-90-crack
https://soundcloud.com/klimedagpep1981/configurar-router-belkin-f5d72304-como-repetidor
https://soundcloud.com/urumgomi1977/corel-draw-x3-free-download-full-version-filehippo-12
https://soundcloud.com/dilotercoo1987/dcraw-windows-64-bit
https://soundcloud.com/slanelpenha1989/signcut-pro-107-keygen
https://soundcloud.com/tesulsoten1973/meteonorm-7-crack-rapidshare
https://soundcloud.com/naphopehi1988/generals-zero-hour-full-version-free-download-softonic-hit
https://soundcloud.com/dykaceri1980/software-ecm-titanium-161-crack
https://soundcloud.com/thiemapopty1984/facebook-hacker-v-2-6-0-rar-password
https://soundcloud.com/edzencundy3/foxconn-ml194v-0-motherboard-manual
https://soundcloud.com/easratdryssw/bsplayer-pro-263-keys-keygencore-by-senzatirar-utorrent

Adobe has moved lightroom CC to the cloud in a big way. With many more versatile features, it is an excellent choice for you to take your photography to the next level. The most exciting thing about the tool is that it works seamlessly on mobile, with the release of the new no more iCloud Photos or the new Photo app, it is now included as a regular part of the photo app. It might require an upgrade to the latest version of iOS. The most recent addition to Pixelmator Pro is its upcoming version 5.5. New features include a new multi-window mode, with the addition of an easy way to quickly display multiple images at the same time, and many new tools, including new features, a streamlined design and improved performance. The free and advanced version of the application are available from a Mac App Store link.

The latest version of Photoshop supports two cameras and external monitors simultaneously. This is extremely useful for those who have transitioned to an iPad as their main camera source, and wants to work on the images at the same time. Otherwise, why do you need a second display for your photographs? For the first time, users have the ability to transfer the original file that makes up the memory card to their computer with the option to remove it from their computer on a per-image basis. This is a long requested feature, and so it is great to see that it was eventually achieved. This is essential for anyone who doesn't have a memory card anymore, and leaves their photographs on the camera.

https://ameppa.org/2023/01/02/download-grass-brush-photoshop-free-portable/

 $\frac{https://teamshepherdspain.es/wp-content/uploads/2023/01/Water-Pattern-Photoshop-Download-2021\_pdf$ 

http://greenandwhitechallenge.com/download-adobe-photoshop-for-pc-free-full-version-top/

https://acid-reflux-blog.com/wp-content/uploads/2023/01/octazee.pdf

 $\underline{https://entrelink.hk/uncategorized/download-photoshop-2021-version-22-0-0-with-product-key-with-key-with-key-win-mac-2023/$ 

https://alsaadahfood.com/wp-content/uploads/2023/01/Photoshop 2022 Version 232.pdf

https://articlebeast.online/download-photoshop-2022-version-23-1-hacked-2023/

https://stepupbusinessschool.com/wp-content/uploads/2023/01/Adobe-Photoshop-Cc-2015-Presets-Free-Download-TOP.pdf

https://luxurygamingllc.com/free-download-adobe-photoshop-8-0-full-version-setup-hot/

https://naturalwoodworkers.net/2023/01/download-photoshop-for-macbook-pro-best/

https://www.the-herbal-forest.com/wp-content/uploads/2023/01/meinmar.pdf

https://www.aspalumni.com/adobe-photoshop-for-windows-11-download-free-fix/

 $\frac{http://capabiliaexpertshub.com/download-photoshop-cc-2014-torrent-with-licence-key-windows-10-11}{-64-bits-latest-release-2023/}$ 

https://the-chef.co/download-photoshop-for-windows-10-2021-free/

http://cipheadquarters.com/?p=85939

 $\frac{http://wohnzimmer-kassel-magazin.de/wp-content/uploads/Photoshop-2021-Version-2243-License-Kewgen-lifetimE-patch-2022.pdf$ 

https://seo-focus.com/adobe-photoshop-cs6-extended-free-download-5k-pc-soft-free/

 $\underline{https://edebiseyler.com/adobe-photoshop-2021-version-22-4-2-incl-product-key-product-key-full-for-pc-x64-2023/}$ 

http://www.bigislandltr.com/wp-content/uploads/2023/01/izayesh.pdf

http://thedailybuzzmag.com/?p=2917

 $\frac{https://thirdperspective capital.com/wp-content/uploads/2023/01/Photoshop-2021-Free-License-Key-Hacked-64-Bits-2023.pdf$ 

 $\underline{https://dig-tal.com/wp-content/uploads/2023/01/Adobe-Photoshop-Ps-Free-Download-For-Windows-7-LINK.pdf}$ 

https://masajemuscular.com/download-adobe-photoshop-2021-version-22-3-full-version-keygen-full-version-final-version-2022/

https://fuerzasparavivir.com/wp-content/uploads/2023/01/ginnmer.pdf

https://veisless.nl/wp-content/uploads/2023/01/aripep.pdf

http://transserver.net/?p=32454

http://gjurmet.com/en/photoshop-download-windows-7-32-bit-portable/

http://efekt-metal.pl/?p=1

http://pensjonatewa.pl/adobe-photoshop-2021-version-22-4-1-download-free-activation-code-with-key gen-torrent-activation-code-x32-64-2022/

https://teenmemorywall.com/photoshop-7-download-for-android-hot/

 $\underline{https://sboc3b.p3cdn1.secureserver.net/wp-content/uploads/2023/01/Download-Adobe-Photoshop-2020/01/Download-Adobe-Photoshop-2020$ 

 $\underline{20\text{-}Keygen\text{-}Free\text{-}Registration\text{-}Code\text{-}For\text{-}Windows\text{-}lAtest\text{-}versIon\text{-}2.pdf?} time = 1672666253}$ 

https://www.tutoradvisor.ca/download-background-photoshop-free- hot /

https://www.virtusmurano.com/cameras/photoshop-cs3-download-free-with-serial-key-patch-with-serial-key-final-version-2023/

http://applebe.ru/2023/01/02/download-photoshop-zip-free- exclusive /

https://6v9x.com/wp-content/uploads/2023/01/nannthu.pdf

https://bodhirajabs.com/adobe-photoshop-cs3-free-download-adobe-com-portable/

https://www.easyblogging.in/wp-content/uploads/2023/01/comgemi.pdf

https://duolife.academy/download-keygen-photoshop-cc-2014-top/

http://berlin-property-partner.com/?p=75494

Photoshop is an Adobe software used for designing and editing images, video and other file formats such as PDF, PSD, SVG, AI, EPS, and other graphic formats. It gives you the ability to manipulate colors and images, save, explore, and print files. Using the features of Photoshop, you can work quickly and conveniently. If you are a working professional, then you are probably working with this software every day. This book will help you master essential Photoshop tools and features for better performance and efficiency. Adobe Photoshop is a graphic-editing, design application where you can easily create and edit different kinds of graphic graphics, such as photos, illustrations, and logos. Adobe Photoshop provides a set of features that will help you enhancing various effects and features. Using these features, you can work together with other Adobe tools and easily perform actions, including moving and resizing the file objects, painting and deleting objects, text tools and design styles, editing graphics, developing and retouching images. In this book, you will learn key terminology and advanced features of Photoshop, such as layers, masks, straightening tools, gradient fills, filters, pattern fillers, and blending modes. This book will teach beginner-intermediate Photoshop users to create images from scratch and to make simple and stylish designs. You will also follow the book to master photoshop essentials for advanced and expert users to practice Photoshop like a professional.